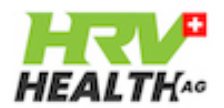

#### **HRV Health Basic APP**

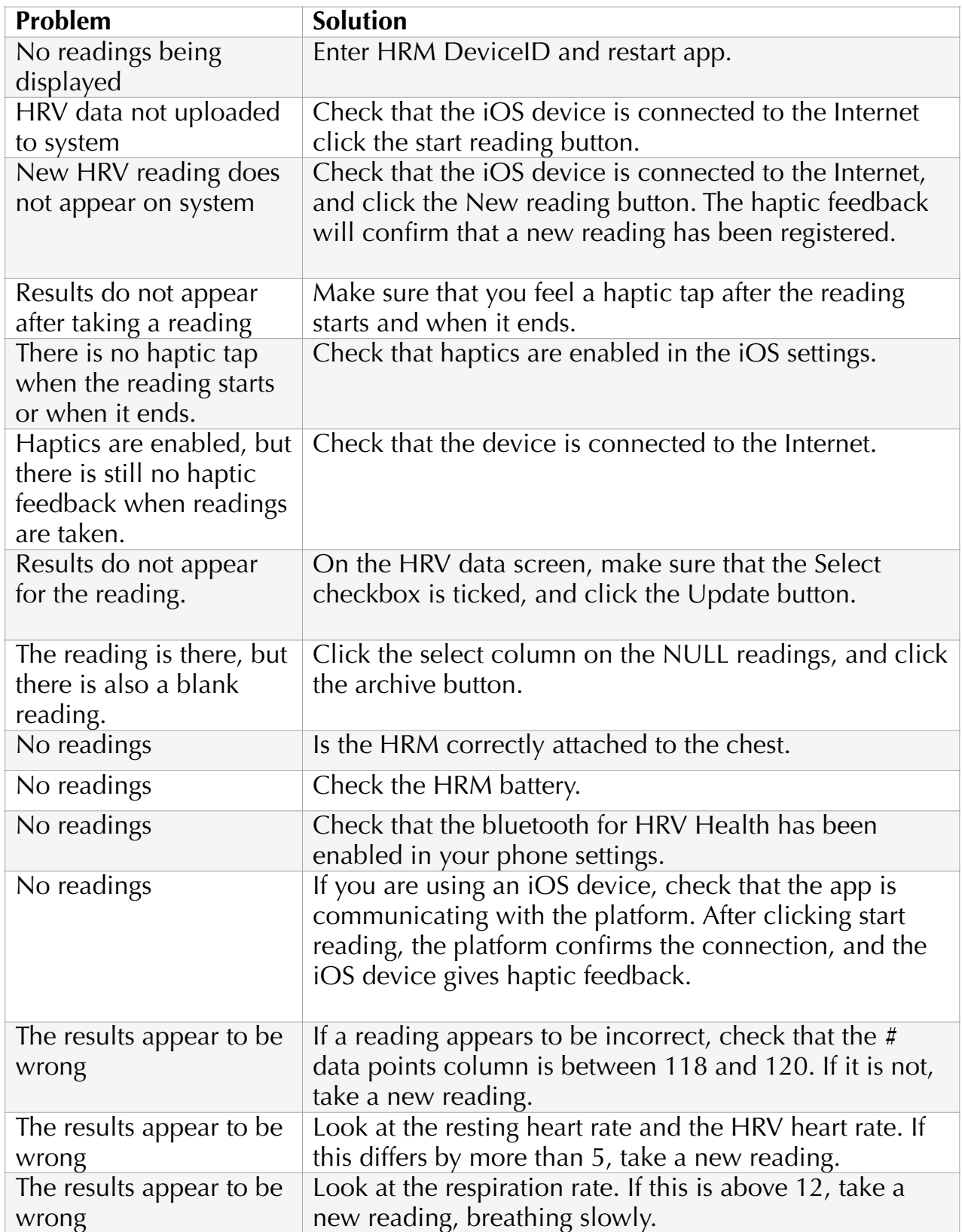

# **Troubleshooting guide**

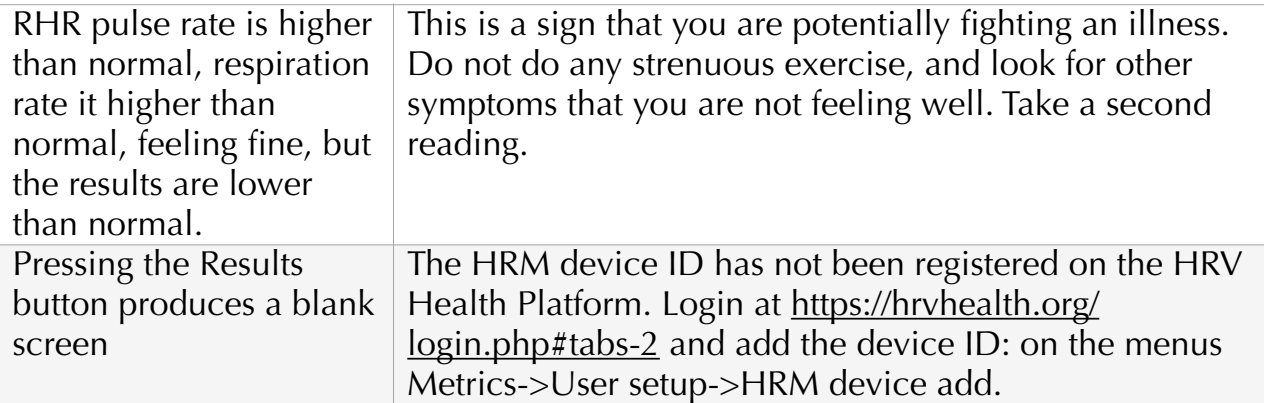

### **HRV Health App**

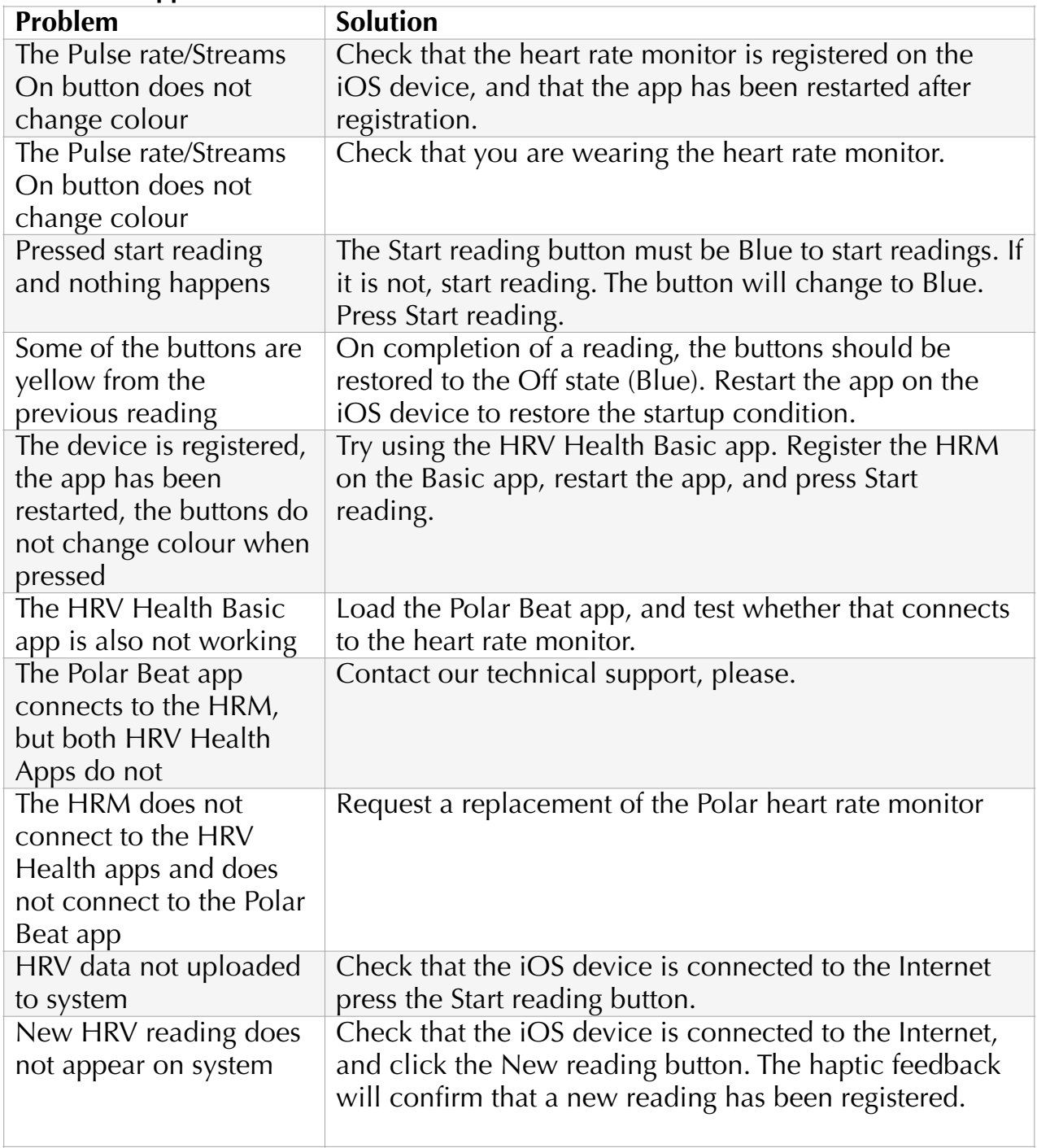

# **Troubleshooting guide**

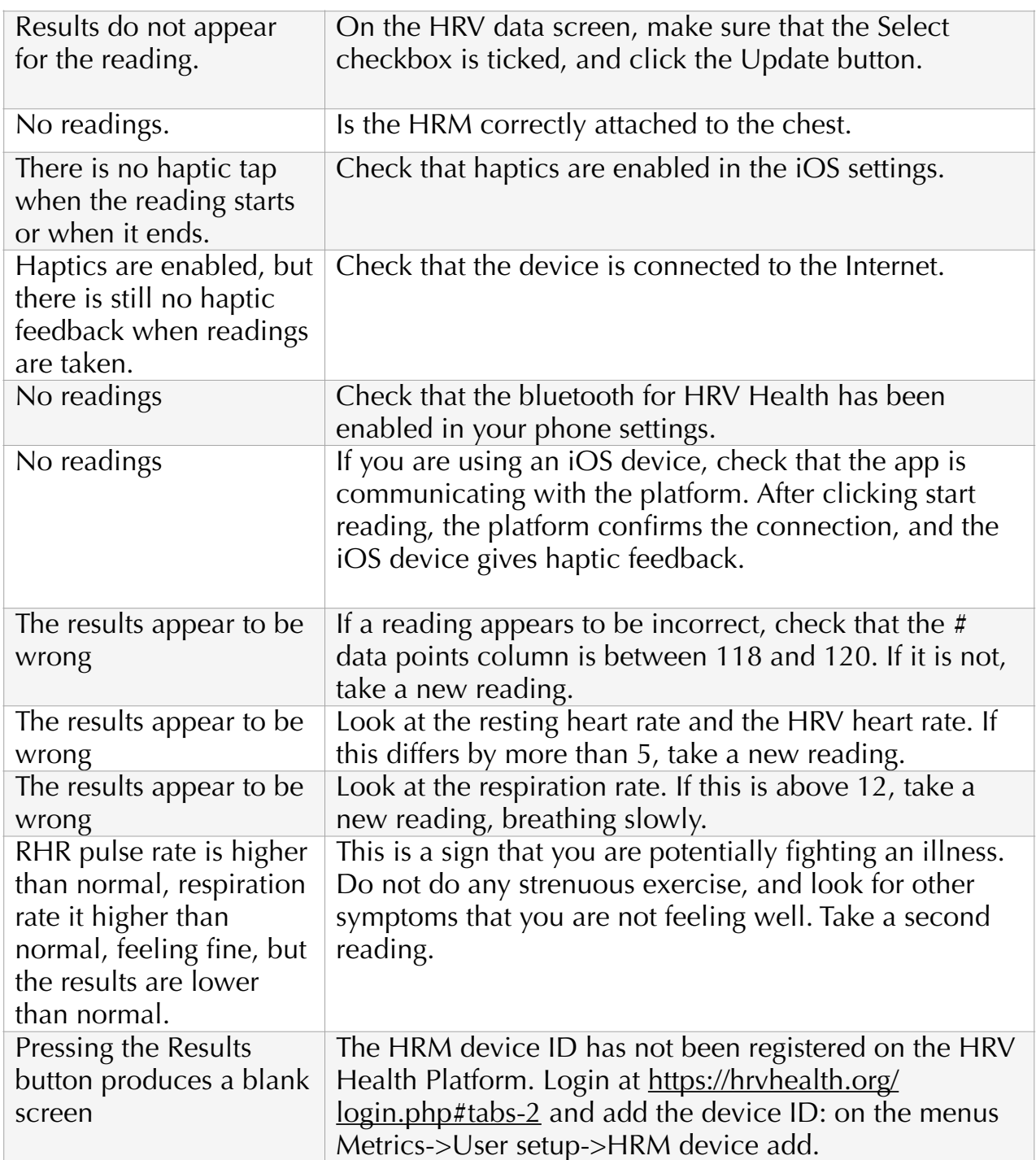

### **HRV Health Android App**

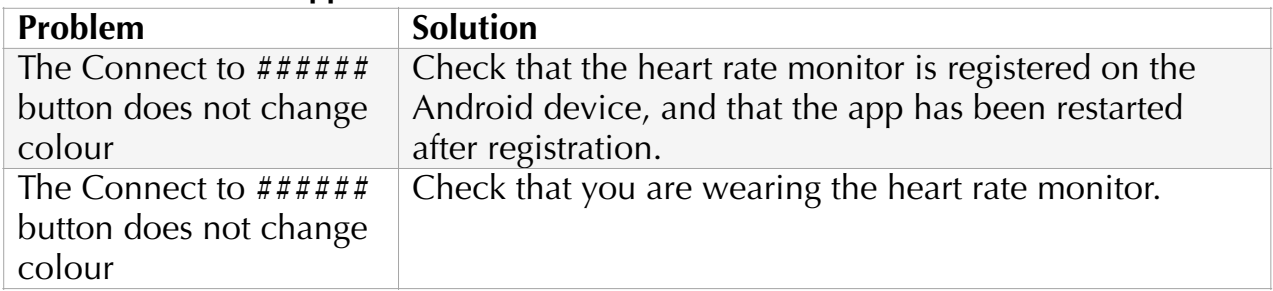

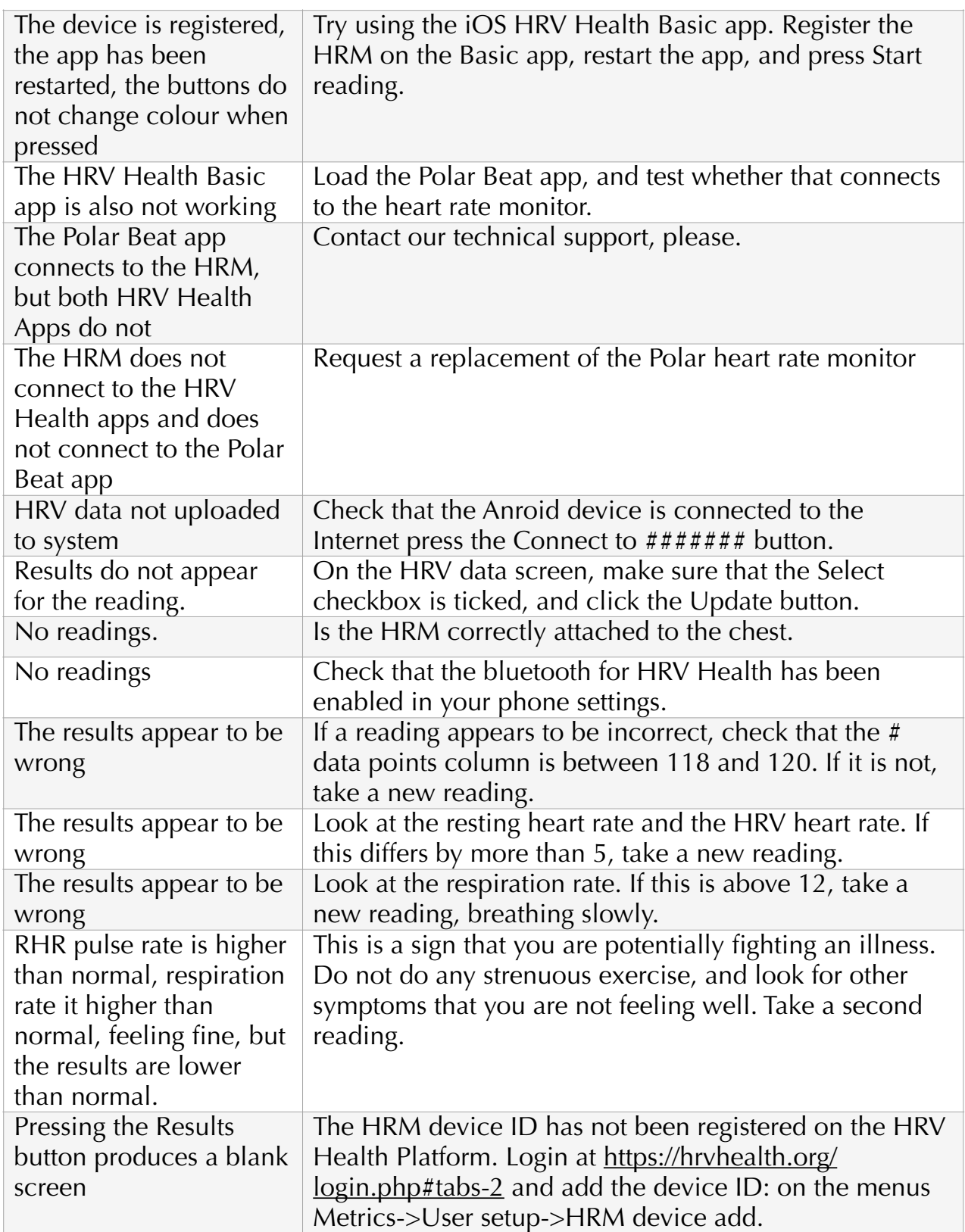